Министерство науки и высшего образования Российской Федерации Федеральное государственное автономное образовательное учреждение высшего образования

«Уральский федеральный университет имени первого Президента России Б.Н. Ельцина»

**УТВЕРЖДАЮ** Директор по образовательной деятельности meney С.Т. Князев  $2040$ 

# РАБОЧАЯ ПРОГРАММА МОДУЛЯ

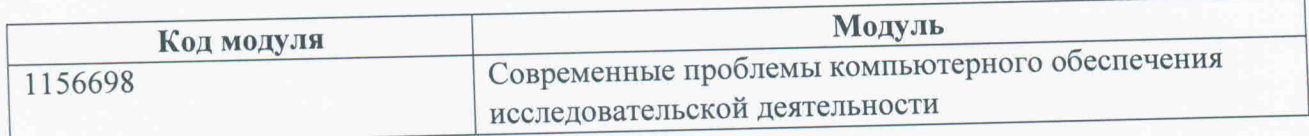

Екатеринбург

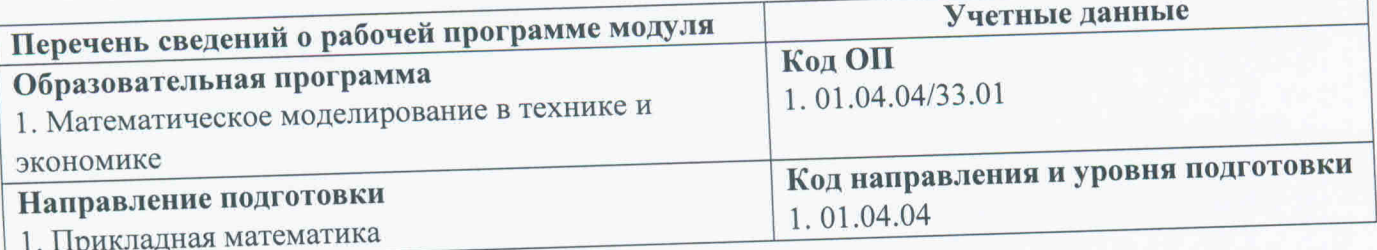

Программа модуля составлена авторами:

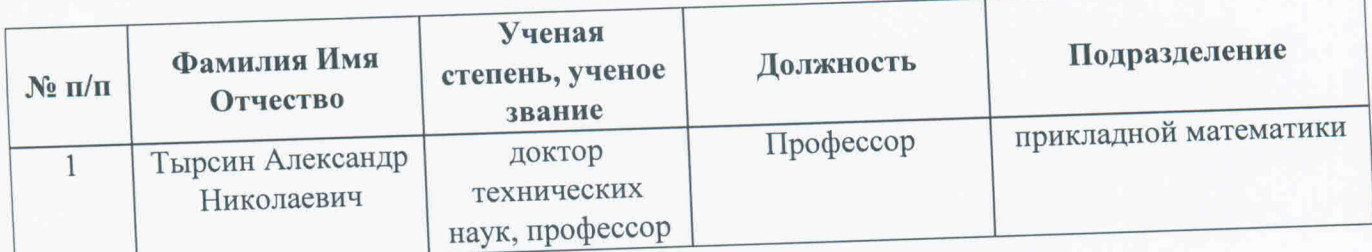

Согласовано:

 $F P$ Р.Х. Токарева

Управление образовательных программ

### 1. ОБЩАЯ ХАРАКТЕРИСТИКА МОДУЛЯ Современные проблемы компьютерного обеспечения исследовательской деятельности

### 1.1. Аннотация содержания модуля

Модуль предназначен практически закрепляет навыки использования одного из наиболее продвинутых инструментов компьютерной помощи математику исследователю. Дается углубленное, по сравнению со стандартными курсами, изложение материала. Практические задания адаптируются под конкретные исследования магистрантов. В частности модуль имеет своей целью познакомить студентов с одним из стандартов подготовки математических текстов к публикации — ТеХ и LaTeX. Также подробно изучается пакет MatLab, с помощью которого студенты получают навыки математического моделирования разного рода задач машиностроения, атомной энергетики и экономики и др.

### 1.2. Структура и объем модуля

Таблина 1

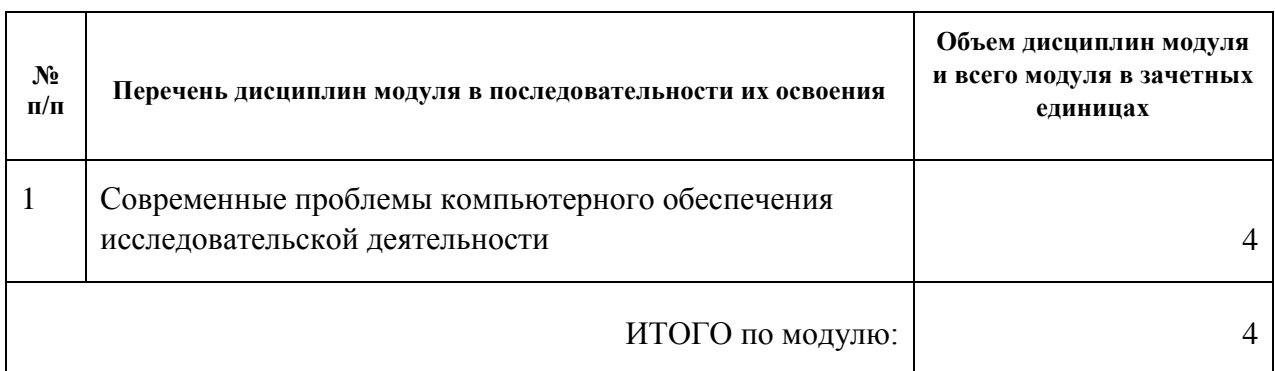

### 1.3. Последовательность освоения модуля в образовательной программе

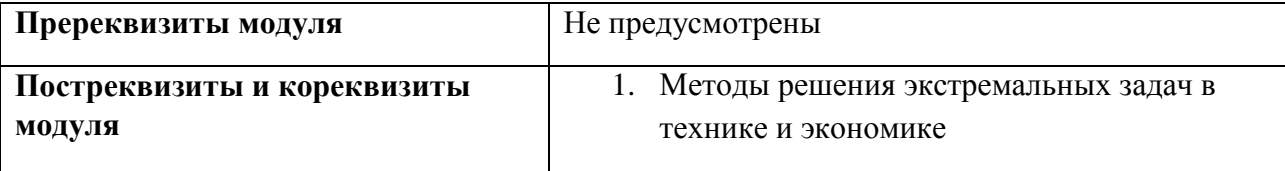

### 1.4. Распределение компетенций по дисциплинам модуля, планируемые результаты обучения (индикаторы) по модулю

Таблина 2

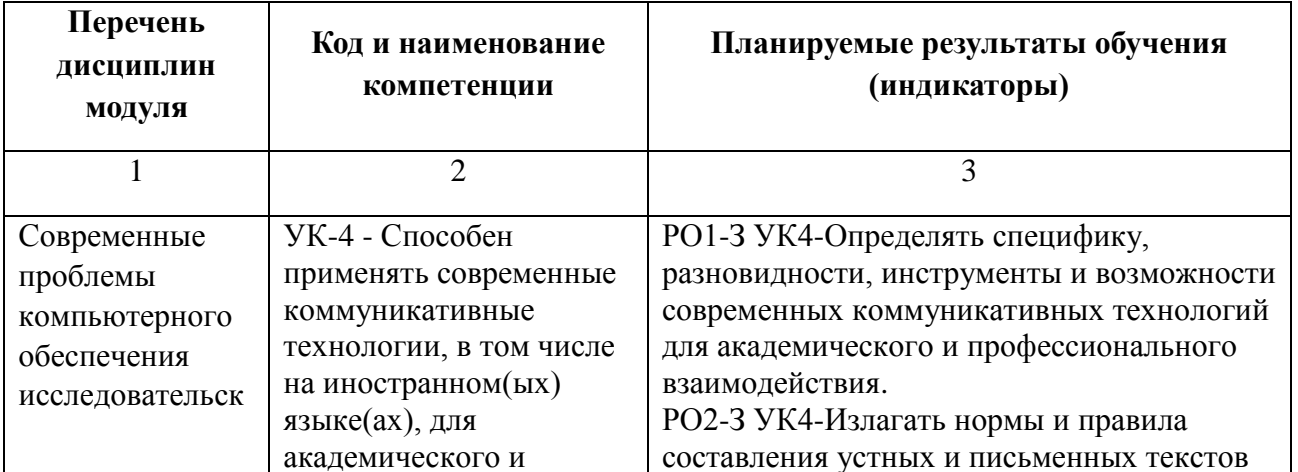

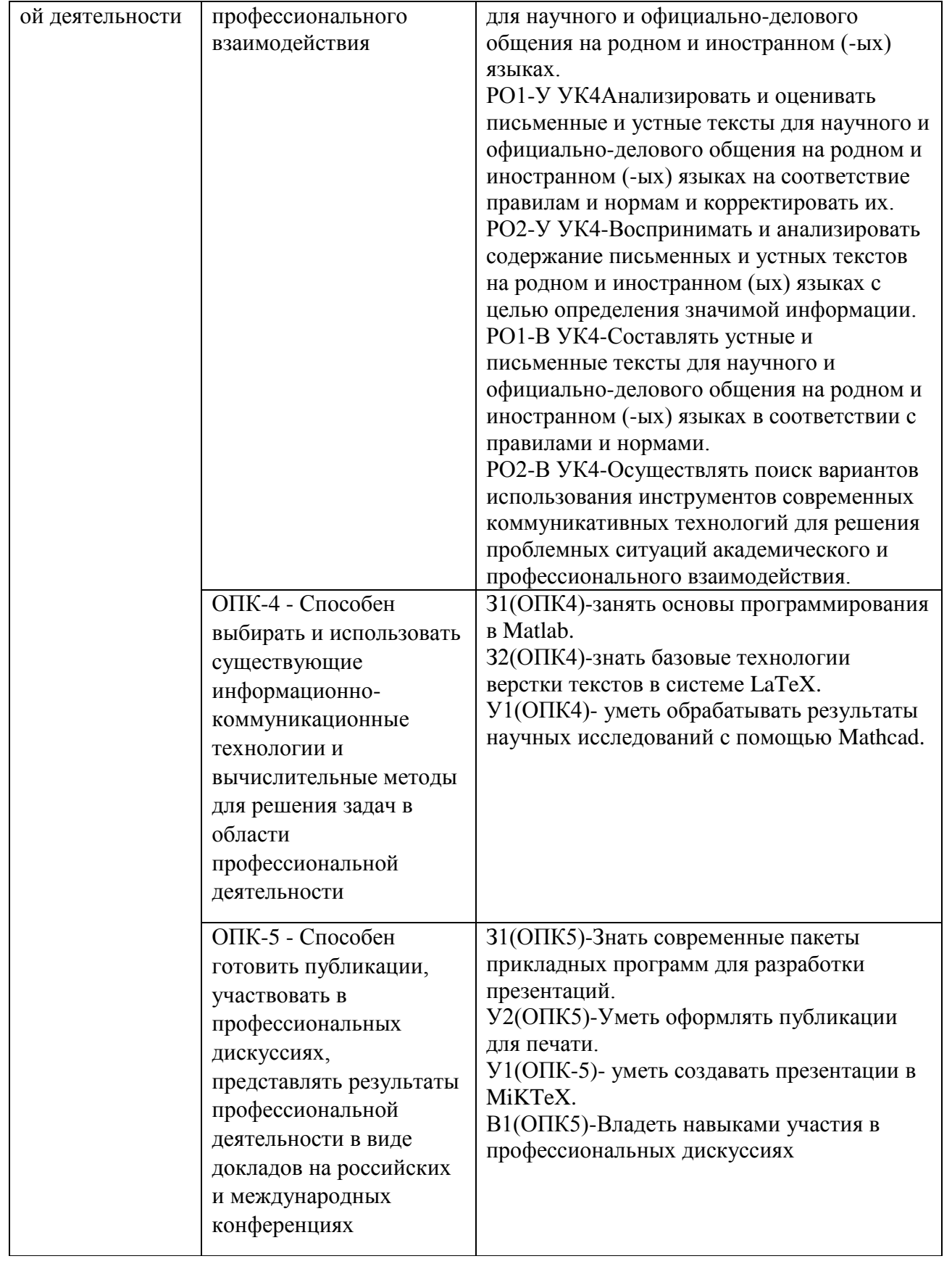

### **1.5. Форма обучения**

Обучение по дисциплинам модуля может осуществляться в очной формах.

### **РАБОЧАЯ ПРОГРАММА ДИСЦИПЛИНЫ Современные проблемы компьютерного обеспечения исследовательской деятельности**

Рабочая программа дисциплины составлена авторами:

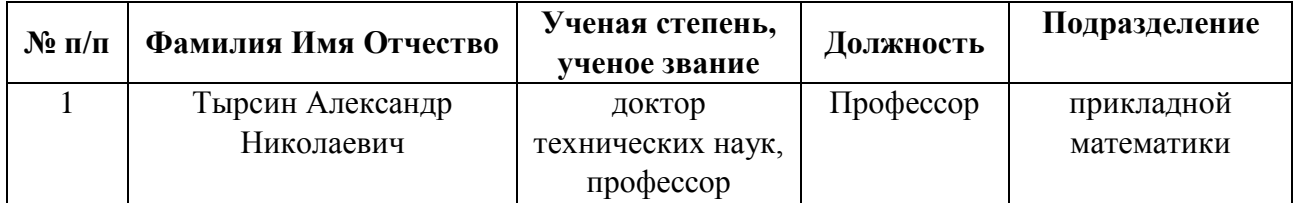

**Рекомендовано учебно-методическим советом института** Уральский энергетический

Протокол № \_112\_ от \_18.06.2021\_ г.

# 1. СОДЕРЖАНИЕ И ОСОБЕННОСТИ РЕАЛИЗАЦИИ ДИСЦИПЛИНЫ

### Авторы:

- Тырсин Александр Николаевич, Профессор, прикладной математики 1.1. Технологии реализации, используемые при изучении дисциплины модуля
- Традиционная (репродуктивная) технология  $\equiv$
- Разноуровневое (дифференцированное) обучение
	- о Продвинутый уровень

\*Базовый I уровень – сохраняет логику самой науки и позволяет получить упрощенное, но верное и полное представление о предмете дисциплины, требует знание системы понятий, умение решать проблемные ситуации. Освоение данного уровня результатов обучения должно обеспечить формирование запланированных компетенций и позволит обучающемуся на минимальном уровне самостоятельности и ответственности выполнять задания;

Продвинутый II уровень - углубляет и обогащает базовый уровень как по содержанию, так и по глубине проработки материала дисциплины. Это происходит за счет включения дополнительной информации. Данный уровень требует умения решать проблемы в рамках курса и смежных курсов посредством самостоятельной постановки цели и выбора программы действий. Освоение данного уровня результатов обучения позволит обучающемуся повысить уровень самостоятельности и ответственности до творческого применения знаний и умений.

### 1.2. Содержание дисциплины

Таблина 1.1

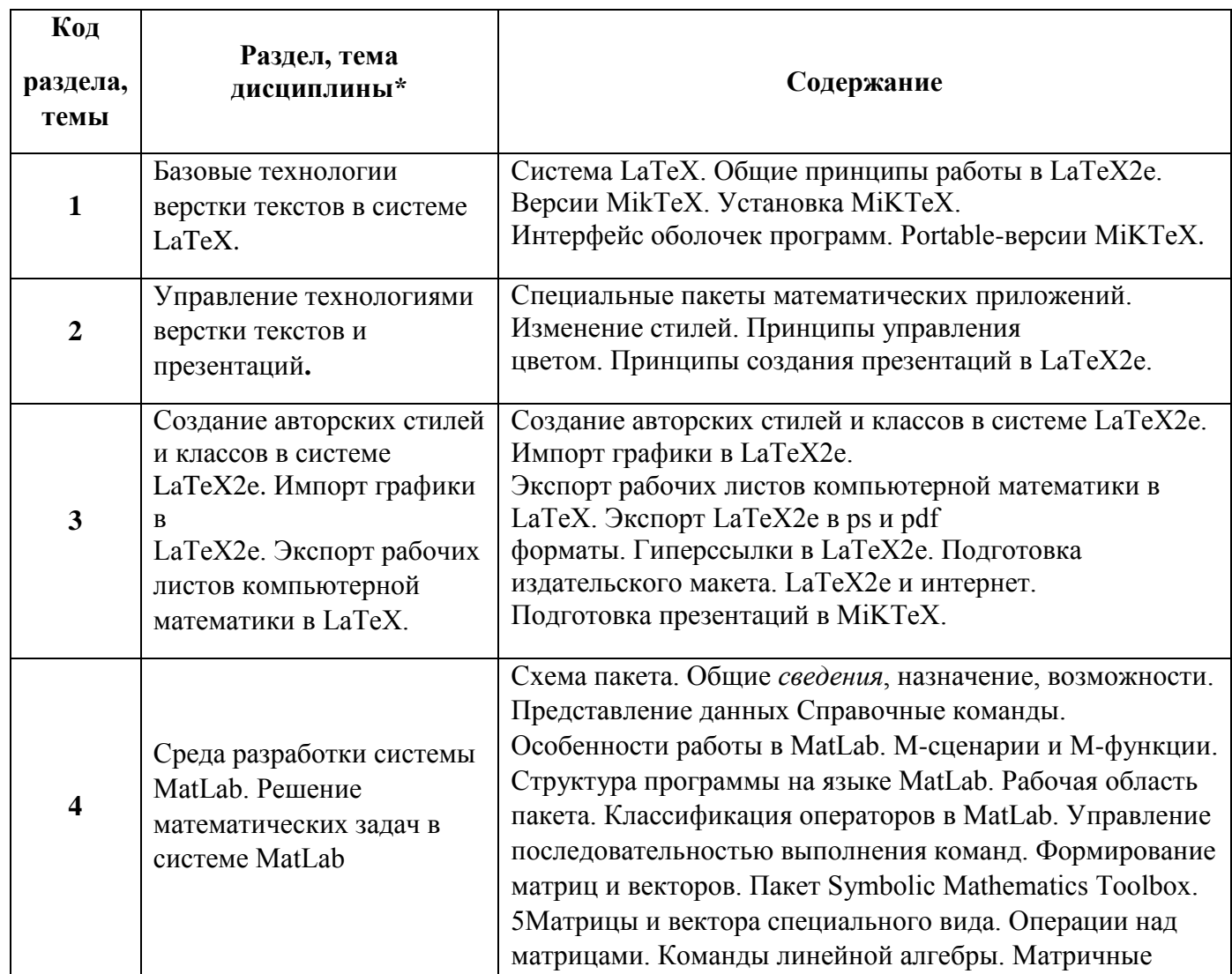

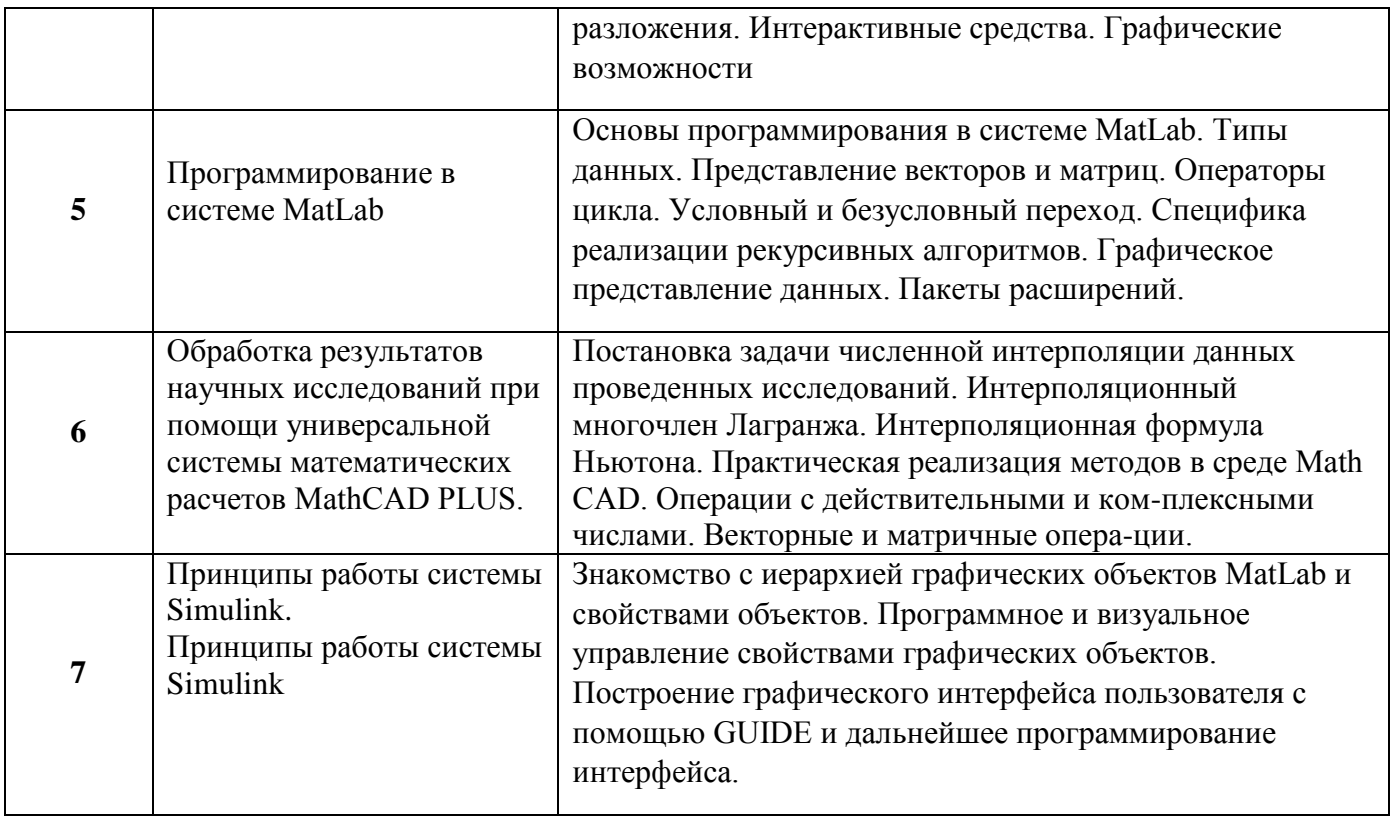

# 1.3. Направление, виды воспитательной деятельности и используемые технологии

Таблица 1.2

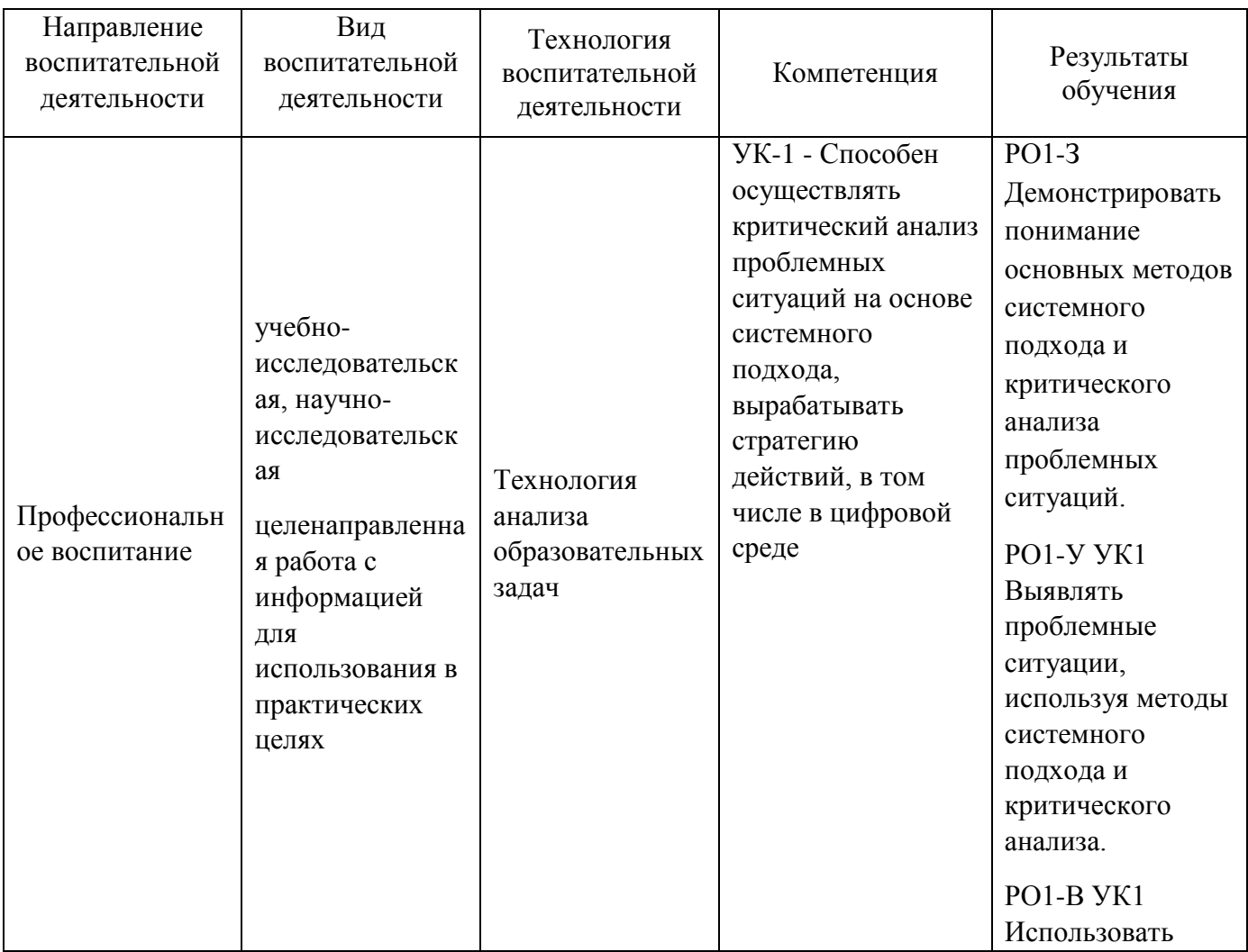

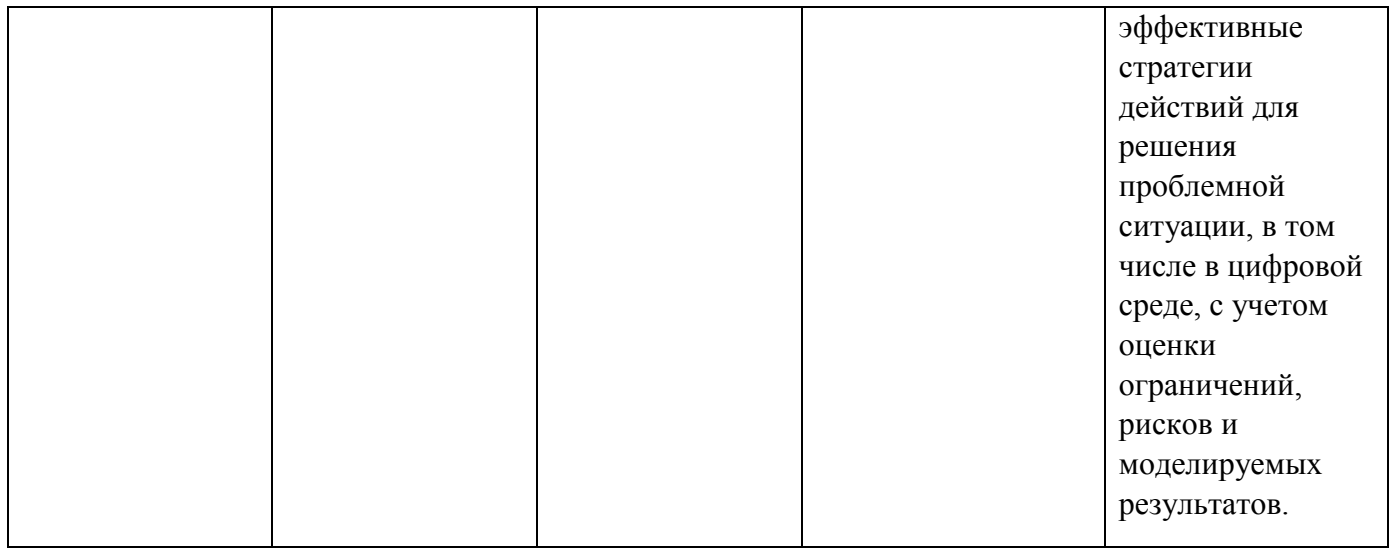

1.4. Программа дисциплины реализуется на государственном языке Российской Федерации .

## **2. УЧЕБНО-МЕТОДИЧЕСКОЕ И ИНФОРМАЦИОННОЕ ОБЕСПЕЧЕНИЕ ДИСЦИПЛИНЫ**

### **Современные проблемы компьютерного обеспечения исследовательской деятельности**

### **Электронные ресурсы (издания)**

- 1. [Львовский, С. М.](http://93.88.177.22/cgi/zgate.exe?ACTION=follow&SESSION_ID=2020&TERM=%D0%9B%D1%8C%D0%B2%D0%BE%D0%B2%D1%81%D0%BA%D0%B8%D0%B9,%20%D0%A1.%20%D0%9C.%5B1,1004,3,101%5D&LANG=rus) Работа в системе LaTeX : курс / С.М. Львовский ; Национальный Открытый Университет "ИНТУИТ" .— Москва : Интернет-Университет Информационных Технологий, 2007 .— 465 с. — http://biblioclub.ru/ .— <URL[:http://biblioclub.ru/index.php?page=book&id=234150>](http://biblioclub.ru/index.php?page=book&id=234150).
- 2. Беляков Н.С. ТЕХ для всех. Оформление учебных и научных работ в системе LATEX / Н.С. Беляков, В.Е. Палош, П.А. Садовский .— Москва : Либроком, 2009 .— 208 с. : ил. http://biblioclub.ru/ .— <URL[:http://biblioclub.ru/index.php?page=book&id=447830>](http://biblioclub.ru/index.php?page=book&id=447830).
- 3. Мещеряков В.В. Задачи по математике с MATLAB & Simulink / В.В. Мещеряков .— Москва : Диалог-МИФИ, 2007 .— 528 с. : ил. — Библиогр. в кн .— http://biblioclub.ru/ .— ISBN 5-86404- 215-3 .— <URL[:http://biblioclub.ru/index.php?page=book&id=89288>](http://biblioclub.ru/index.php?page=book&id=89288).
- 4. Трухин М.П. ОБРАБОТКА ЦИФРОВЫХ ИЗОБРАЖЕНИЙ В СИСТЕМЕ MATLAB / Трухин М.П. — ЭИ .— 2006 .— Методическая разработка для слушателей ФПКП и ПП по дисциплине «Система моделирования MATLAB» Приведены основные сведения о способах представления графической информации в системе MATLAB, составе и назначении функций приложения Image Processing Toolbox и методах обработки цифровых графических данных. Предложены практические задания и методические указания по их выполнению согласно рабочей программе по дисциплине «Система моделирования MATLAB». — в корпоративной сети УрФУ .— <URL[:http://study.urfu.ru/view/Aid\\_view.aspx?AidId=207>](http://study.urfu.ru/view/Aid_view.aspx?AidId=207).
- 5. Дьяконов В.П. MATLAB 6.5 SP1/7 + Simulink 5/6®. Основы применения : монография / В.П. Дьяконов .— Москва : СОЛОН-ПРЕСС, 2008 .— 805 с. — (Библиотека профессионала) .— Библиогр. в кн .— http://biblioclub.ru/ .— ISBN 5-98003-181-2 .— <URL[:http://biblioclub.ru/index.php?page=book&id=271841>](http://biblioclub.ru/index.php?page=book&id=271841).

### **Профессиональные базы данных, информационно-справочные системы**

Реферативная БД Scopus Реферативная БД Web of Science Реферативная БД Elibrary

#### **Материалы для лиц с ОВЗ**

Весь контент ЭБС представлен в виде файлов специального формата для воспроизведения синтезатором речи, а также в тестовом виде, пригодном для прочтения с использованием экранной лупы и настройкой контрастности.

#### **Базы данных, информационно-справочные и поисковые системы**

https://www.coursera.org/ - массовые открытые онлайн-курсы; https://www.edx.org/ – массовые открытые онлайн-курсы; https://openedu.ru/ – национальная платформа открытого образования; http://www.mathnet.ru. – общероссийский математический портал; http://lib.urfu.ru - Зональная научная библиотека УрФУ.

### **3. МАТЕРИАЛЬНО-ТЕХНИЧЕСКОЕ ОБЕСПЕЧЕНИЕ ДИСЦИПЛИНЫ**

#### **Современные проблемы компьютерного обеспечения исследовательской деятельности**

### **Сведения об оснащенности дисциплины специализированным и лабораторным оборудованием и программным обеспечением**

Таблица 3.1

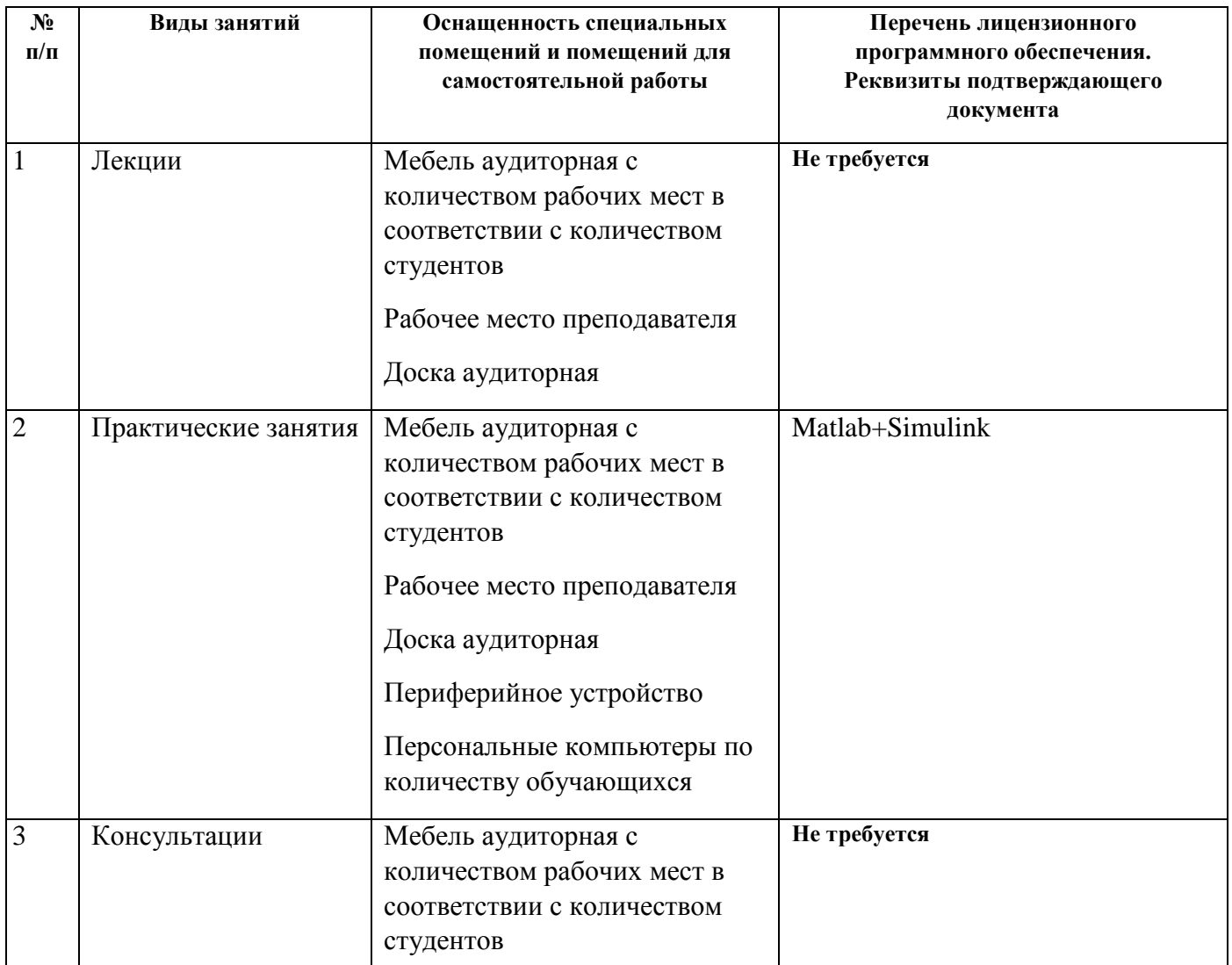

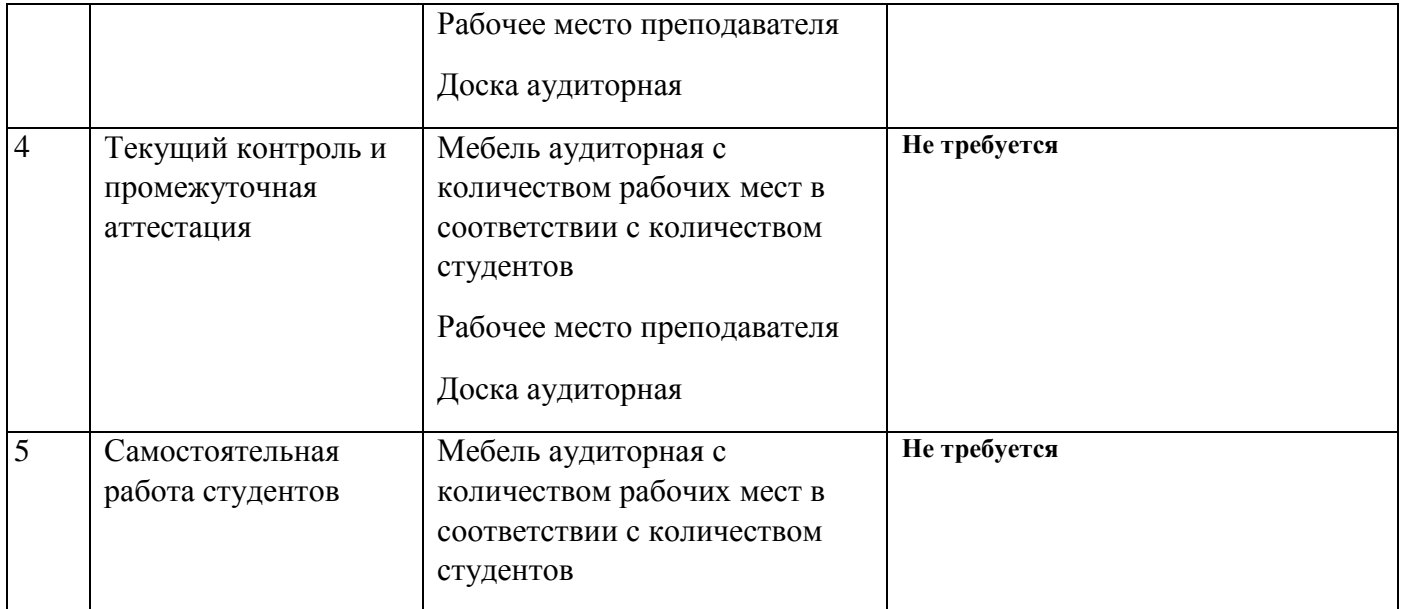